# **Katello - Bug #5096**

# **Failed repository creation is not easily corrected**

04/07/2014 08:03 PM - Justin Sherrill

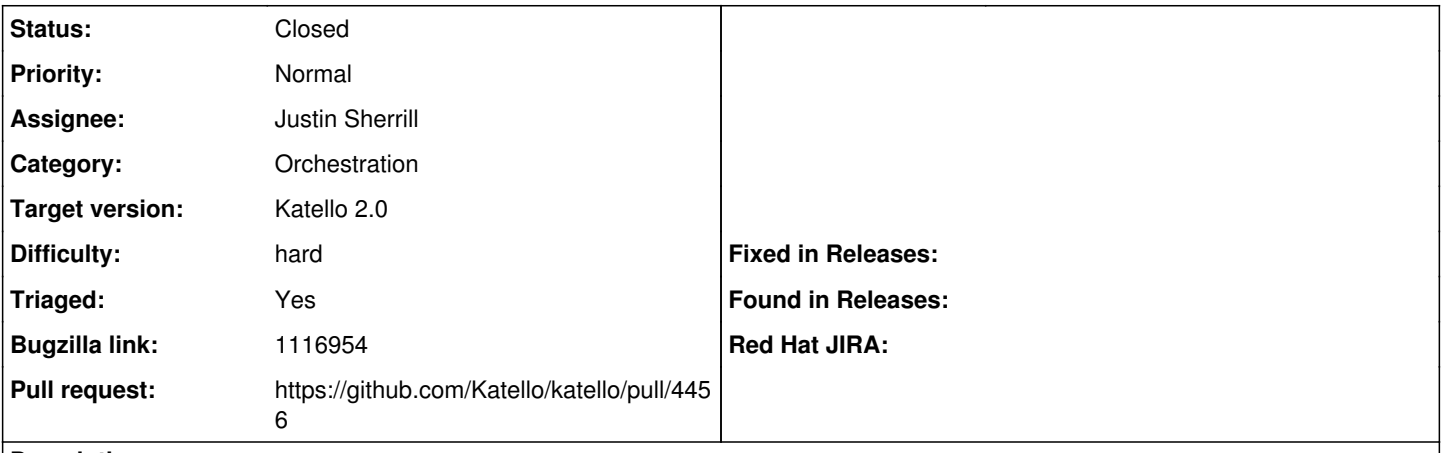

## **Description**

When trying to create a repository, if an error occurs due to some user error the dynflow process cannot be corrected.

For example:

Create a puppet repo with a feed url starting with 'https'

The repository creation process will start but the dynflow task will fail when it tries to create it in pulp. Since the user cannot re-submit the task and update the feed url, he is forced to go into the rails console and delete the repository.

## **Associated revisions**

## **Revision 8c67ff53 - 07/22/2014 03:39 PM - Justin Sherrill**

fixes #5096 - fail gracefully on pulp repo creation failure

The goal is to run the action creation in the plan phase and error out if its not valid. A similar approach is taken with Content Host Creation. However in that case, content hosts are not created in other situations. Repositories are created during publish/promote of content views as well and in that situation we do not want to perform pulp creation in the plan phase. As a result I have created a new action CreateImmediate that does the creation in the plan phase. It attempts to use as much from Create as possible (there is a lot of code there)

### **Revision e669b21d - 07/22/2014 03:39 PM - Justin Sherrill**

fixes #5096 - fail gracefully on pulp repo creation failure

The goal is to run the action creation in the plan phase and error out if its not valid. A similar approach is taken with Content Host Creation. However in that case, content hosts are not created in other situations. Repositories are created during publish/promote of content views as well and in that situation we do not want to perform pulp creation in the plan phase. As a result I have created a new action CreateImmediate that does the creation in the plan phase. It attempts to use as much from Create as possible (there is a lot of code there)

### **Revision 3344a17b - 07/23/2014 10:23 AM - Justin Sherrill**

Merge pull request #4456 from jlsherrill/5096

fixes #5096 - fail gracefully on pulp repo creation failure

### **Revision e43ad4b2 - 07/23/2014 10:23 AM - Justin Sherrill**

Merge pull request #4456 from jlsherrill/5096

fixes #5096 - fail gracefully on pulp repo creation failure

## **History**

# **#1 - 06/04/2014 02:08 AM - Eric Helms**

- *Assignee set to Justin Sherrill*
- *Difficulty set to easy*
- *Triaged changed from No to Yes*

#### **#2 - 07/02/2014 03:29 PM - Justin Sherrill**

New reproducer,

try to create a puppet repo with feed of:

# <ftp://hostname.com/path>

### **#3 - 07/02/2014 03:29 PM - Justin Sherrill**

*- Difficulty changed from easy to hard*

### **#4 - 07/07/2014 12:55 PM - Justin Sherrill**

- *Target version set to 49*
- *translation missing: en.field\_release set to 13*

### **#5 - 07/07/2014 12:57 PM - Partha Aji**

*- Bugzilla link set to 1116954*

# **#6 - 07/17/2014 01:45 PM - The Foreman Bot**

- *Status changed from New to Ready For Testing*
- *Pull request https://github.com/Katello/katello/pull/4456 added*

# **#7 - 07/23/2014 11:01 AM - Justin Sherrill**

- *Status changed from Ready For Testing to Closed*
- *% Done changed from 0 to 100*

Applied in changeset [katello|8c67ff5324b9713e34cb09ef46b011a6b34c9f39.](https://projects.theforeman.org/projects/katello/repository/katello/revisions/8c67ff5324b9713e34cb09ef46b011a6b34c9f39)